# Grundlagen von Betriebssystemen

lnstitut für Informatik Universität Potsdam

Henning Bordihn

Henning Bordihnn  $1$ 

### Was haben wir heute vor?

- Organisatorisches
- Einführende Bemerkungen zu Betriebssystemen
- Das UNIX-Prozesskonzept
- Das UNIX-Dateissystem

# Grundlagen von Betriebssystemen (GBS)

Grundlegende Konzepte von Betriebssystemen am Beispiel von UNIX, wobei der praktische Umgang mit dem System, der Systemkonfiguration und denSystemtools im Mittelpunkt steht.

- Einführung in UNIX als Betriebssystem
- Prozesskonzept, Dateisystem, Editoren in UNIX
- Systemkommandos, Systemdateien und -konfigurationen
- UNIX-Shells und weitere UNIX-Tools
- Shell-Programmierung
- Dienste und Kommunikation im Netzwerk

# GBS: Lehrform

- 4 Stunden pro Woche, 7 Wochen lang  $\implies$  2 SWS (3 LP)
- 1. Woche: 2 h Vorlesung  $+$  2 h Übung (*Organisatorisches*)

## GBS: Lehrform

- 4 Stunden pro Woche, 7 Wochen lang  $\implies$  2 SWS (3 LP)
- 1. Woche: 2 h Vorlesung  $+$  2 h Übung (*Organisatorisches*)
- 2. bis 7. Woche: keine Vorlesung; (Stoff für) 4 h Übung
- 8. Woche: 90-minütige Klausur

# GBS: Lehrform

- 4 Stunden pro Woche, 7 Wochen lang  $\implies$  2 SWS (3 LP)
- 1. Woche: 2 h Vorlesung  $+$  2 h Übung (*Organisatorisches*)
- 2. bis 7. Woche: keine Vorlesung; (Stoff für) 4 h Übung
- 8. Woche: 90-minütige Klausur
	- $\rightsquigarrow$  1. Teilprüfung im Modul "Rechner- und Netzbetrieb" (Fortsetzung ab 8. Woche durch "Einführung in die Programmierung" mit erster Vorlesung am Montag, dem 5. Dezember)

# Rechner- und Netzbetrieb (RNB)

- 4-SWS-Modul (6 LP), besteht aus zwei Lehrveranstaltungen
- 1. Grundlagen von Betriebssystemen (3 LP)
- 2. Einführung in die Programmierung (3 LP)
- organisatorisch und formal unabhängig
- getrennte Anmeldungen zu den LV und zu den Prüfungen
- $\bullet$  inhaltlich stark abhängig

# RNB, Forts.

#### 1. Grundlagen von Betriebssystemen

- 1.–7. Vorlesungswoche
- grundlegende Kenntnisse, praktische Fertigkeiten zum Umgang mit Betriebssystemen (UNIX)
- 2. Einführung in die Programmierung
	- ab 8. Vorlesungswoche (erste Vorlesung: 5. Dezember 2011)
	- mehr Konzepte zu Betriebssystemen und Netzwerken,
	- "Programmierung im Kleinen" mit C
	- setzt die wesentlichen Inhalte aus GBS voraus!

# RNB, Forts.

#### 1. Grundlagen von Betriebssystemen

- 1.–7. Vorlesungswoche
- grundlegende Kenntnisse, praktische Fertigkeiten zum Umgang mit Betriebssystemen (UNIX)

### 2. Einführung in die Programmierung

- ab 8. Vorlesungswoche (erste Vorlesung: 5. Dezember 2011)
- mehr Konzepte zu Betriebssystemen und Netzwerken,
- "Programmierung im Kleinen" mit C
- setzt die wesentlichen Inhalte aus GBS voraus!
- Sommersemester: Programmierung
	- objektorientierte Programmierung
	- setzt RNB voraus!

• Gruppe 1: dienstags ab 16.15 Uhr Gruppe 2: mittwochs ab 12.15 Uhr $\mathsf{r}$ Gruppe 3: freitags ab 12.15 Uhr

• Gruppe 1: dienstags ab 16.15 Uhr Gruppe 2: mittwochs ab 12.15 Uhr und ab 14.15 Uhr (1. Woche)Gruppe 3: freitags ab 12.15 Uhr

- Gruppe 1: dienstags ab 16.15 Uhr Gruppe 2: mittwochs ab 12.15 Uhr und ab 14.15 Uhr (1. Woche)Gruppe 3: freitags ab 12.15 Uhr
- selbständige Erarbeitung des Stoffs anhand von Aufgaben www.cs.uni-potsdam.de/ml (ausgedruckt mitbringen!!!)

- Gruppe 1: dienstags ab 16.15 Uhr Gruppe 2: mittwochs ab 12.15 Uhr und ab 14.15 Uhr (1. Woche)Gruppe 3: freitags ab 12.15 Uhr
- selbständige Erarbeitung des Stoffs anhand von Aufgaben www.cs.uni-potsdam.de/ml (ausgedruckt mitbringen!!!)
- Stoff für 4 Stunden
- Betreuung durch Tutoren im Labor (mindestens) in den ersten <sup>2</sup> Stundenjeder Übung
- eigenständiges Nacharbeiten nicht geschaffter Aufgaben

# Prüfungsleistung

● 90-minütige Klausur in der 8. Vorlesungswoche:

Freitag, 9. Dezember,  $16.15 - 17.45$  Uhr, Hörsaal 03 im Haus 6

- Anmeldung zur Klausur über PULS spätestens 8 Werktage vorher
- jetzt: Anmeldung zur LV in genau einer der Gruppen

### Was haben wir heute vor?

- Organisatorisches
- Einführende Bemerkungen zu Betriebssystemen
- Das UNIX-Prozesskonzept
- Das UNIX-Dateissystem

#### Betriebssystem

- Basissoftware, die den Betrieb eines Rechners ermöglicht
- übernimmt Aufgaben wie zum Beispiel
	- Steuerung der Hardware,
	- Speicherverwaltung,
	- Verwaltung der Prozesse,
	- Nutzerverwaltung,
	- $-$  Kommandointerpretation (Schnittstelle Benutzer Rechner)

• Multiprogramming: Halten mehrerer Programme <sup>g</sup>leichzeitig im Hauptspeicher;

- Multiprogramming: Halten mehrerer Programme <sup>g</sup>leichzeitig im Hauptspeicher;
- Multitasking: Anwendung des Multiprogramming, wobei mehrere Prozesse <sup>g</sup>leichzeitig verwaltet werden, denen die CPU abwechselnd (zeit- oder ereignisgesteuert) zugeteilt wird;

 $\rightarrow$  Time-Sharing, Scheduling, Pseudoparallelität

- Multiprogramming: Halten mehrerer Programme <sup>g</sup>leichzeitig im Hauptspeicher;
- Multitasking: Anwendung des Multiprogramming, wobei mehrere Prozesse <sup>g</sup>leichzeitig verwaltet werden, denen die CPU abwechselnd (zeit- oder ereignisgesteuert) zugeteilt wird;

 $\rightarrow$  Time-Sharing, Scheduling, Pseudoparallelität

• Multiuser-Betrieb: Anmeldung meherer Nutzer gleichzeitig möglich

- Multiprogramming: Halten mehrerer Programme <sup>g</sup>leichzeitig im Hauptspeicher;
- Multitasking: Anwendung des Multiprogramming, wobei mehrere Prozesse <sup>g</sup>leichzeitig verwaltet werden, denen die CPU abwechselnd (zeit- oder ereignisgesteuert) zugeteilt wird;

 $\rightarrow$  Time-Sharing, Scheduling, Pseudoparallelität

- Multiuser-Betrieb: Anmeldung meherer Nutzer gleichzeitig möglich
- Multiprozessing: für Rechner-Architekturen mit mehreren Prozessoren

- Multiprogramming: Halten mehrerer Programme <sup>g</sup>leichzeitig im Hauptspeicher;
- Multitasking: Anwendung des Multiprogramming, wobei mehrere Prozesse <sup>g</sup>leichzeitig verwaltet werden, denen die CPU abwechselnd (zeit- oder ereignisgesteuert) zugeteilt wird;

 $\rightarrow$  Time-Sharing, Scheduling, Pseudoparallelität

- Multiuser-Betrieb: Anmeldung meherer Nutzer gleichzeitig möglich
- Multiprozessing: für Rechner-Architekturen mit mehreren Prozessoren
- Netzwerkbetriebssysteme: für Rechenanlagen, die in lokale Netze eingebunden sind und den Betrieb von Server- und Clientcomputern unterstützen

# Lokale Netze (1)

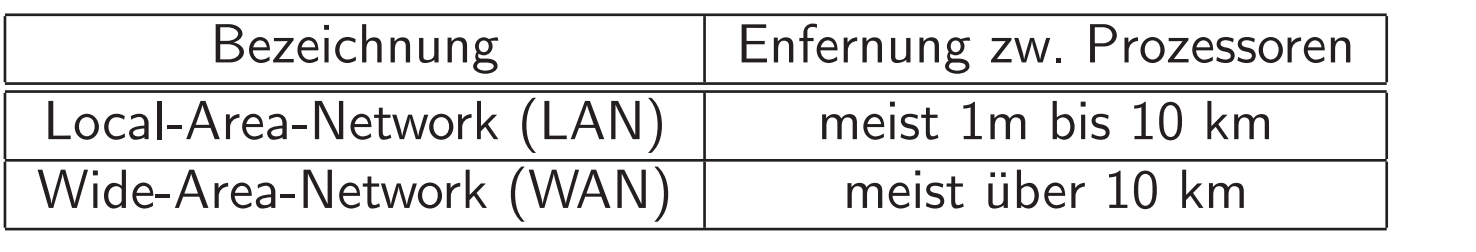

# Lokale Netze (1)

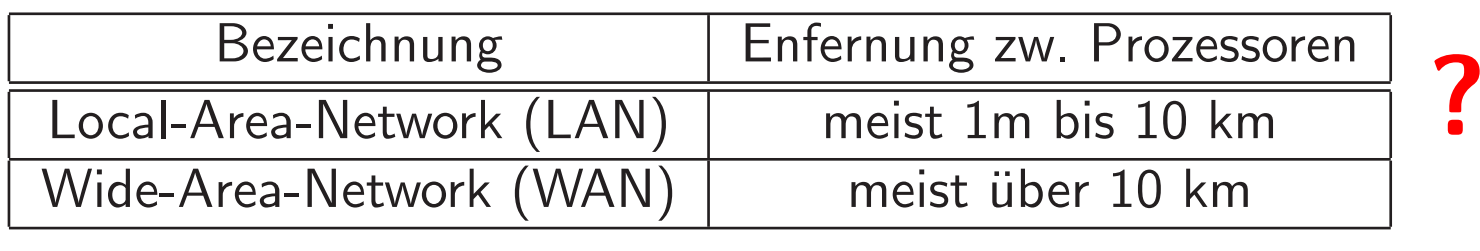

# Lokale Netze (1)

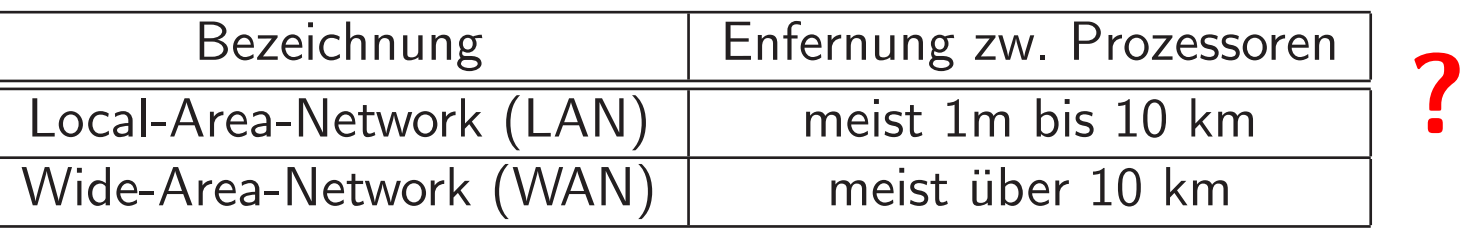

- LAN meist in Gebäuden, Gebäudekomplexen, z.B. innerhalb eines Betriebes
- Hauptzweck eines LAN: gemeinsame Nutzung von Betriebsmitteln (Dateien, Rechenleistung, Drucker, allgemeine Dienste etc.)
- Server stellen die Betriebsmittel bereit, z.B.
	- Dateien (Fileserver),
	- Rechenleistung (Applikationsserver),
	- Geräte (Printserver),
	- $-$  allgemeine Dienste (Mail-, WWW-Server)

# Lokale Netze (2)

- Von *Clients* aus können diese Betriebsmittel genutzt werden.
- Das Zusammenspiel von Clients und Servern, die im LAN miteinander verbunden sind, erfordert spezielle Software (Netzwerkbetriebssystem).

# Lokale Netze (2)

- Von *Clients* aus können diese Betriebsmittel genutzt werden.
- Das Zusammenspiel von Clients und Servern, die im LAN miteinander verbunden sind, erfordert spezielle Software (Netzwerkbetriebssystem).
	- Server stellen ihre Betriebsmittel den anderen Rechnern im Netz bereit, warten auf Anfragen der Clients, verwalten die Ressourcen
	- Clients stellen Anfragen an die Server und machen de Clients stellen Anfragen an die Server und machen deren Betriebsmittel verfügbar, als wären sie lokal vorhanden<br>N
	- Netzwerkbetriebssysteme sind immer Multiuser-Betriebssysteme
		- $\rightsquigarrow$  Zugangskontrolle für Benutzer,
		- $\rightsquigarrow$  Verwaltung der Zugangsberechtigung zu Betriebsmitteln

#### Das Betriebssystem UNIX

- $\bullet$  UNIX: eingetragenes Warenzeichen von *The Open Group*<sup>1</sup>  $\leadsto$  Festlegung einer Spezifikation für ein Betreibssystem
- UNIX-System: ein Betriebssystem, das dieser Spezifikation gerecht wird
- Trennung von Warenzeichen und Code, so dass mehrere Implementierungenmöglich sind

 $\rightsquigarrow$  Es gibt kein einheitliches UNIX (den Umfang und die Interna betreffend).

 $1$ http://www.opengroup.org

## UNIX-Versionen und -Derivate

- Zwei wesentliche Entwicklungslinien:
	- 1. AT&T: Version 1, ... Version 7, System III, ... , System V.4
	- 2. Berkeley: 1BSD, ... , 4.4BSD (Berkeley Software Distribution)

 $\rightsquigarrow$  dominierend im Serverbereich

- Entwicklung weiterer UNIX-Systeme für die Hardware verschiedener Hersteller: HP-UX, IMB AIX, **Solaris** (ein BSD-Derivat, entwickelt aus SUN-OS) etc.
- POSIX: ein Standard, der gewisse Interna von UNIX-Systemen (vor allem die Systemaufrufe) vereinheitlicht

#### LINUX

Für PC's und Notebooks:  $\mathsf{LINUX\text{-}Distributionen}, \ \mathsf{z}\text{-}\mathsf{B}\text{-}\mathsf{GNU/LINUX}$ 

- LINUX bezeichnet nur den Kern eines Betriebssystems (1991 von finnischem Studenten Linus Torvalds programmiert)
- weitere System-Software nötig, verbreitet die Software des GNU-Projektes
- Der LINUX-Kernel und die GNU-Software mit ihren Quellcodes stehen als *Open Source* kostenlos zur Verfügung. (Weiterentwicklung, Anpassung an neue Hardware und Fehlerkorrekturen leicht möglich)
- $\bullet$  Unabhängige Organisatoren (*Distributoren*) sammeln und vertreiben Software für LINUX.

 $\rightsquigarrow$  In einer Distribution sind (fast) alle Programme enthalten, die man normalerweise braucht (Compiler, Editoren, Office-Programme etc.), z.B.:

www.suse.de, www.ubuntu.com, www.redhat.com, (www.knoppix.de)

Henning Bordihn

# Eigenschaften von UNIX

- Multitasking-Betriebssystem
- Multiuser-Betriebssystem
- Multiprozessor-Betriebssystem
- Netzwerkbetriebssystem
- $\bullet\,$  sehr stabil, gute Portabilität, weite Verbreitung
- besitzt kommandobasierte und graphische Benutzeroberflächen
- Aufbau:
	- Betriebssystemkern (*kernel*)
	- Systemprogramme
	- Anwendungsprogramme

# Aufgabenverteilung bei UNIX

- Kern: Programme, die in einem geschützten Modus arbeiten, z.B. zur
	- Steuerung der Hardware,
	- Prozessverwaltung einschl. Scheduling
	- $-$  Speicherverwaltung

# Aufgabenverteilung bei UNIX

- Kern: Programme, die in einem geschützten Modus arbeiten, z.B. zur
	- Steuerung der Hardware,
	- Prozessverwaltung einschl. Scheduling
	- $-$  Speicherverwaltung
- Systemprogramme: zur Bedienung der Mechanismen des Kerns, die über Systemaufrufe angesprochen werden, z.B. zur
	- Realisierung der Multiuser-Umgebung
	- System-Anmeldungen, Benutzererkennung,
	- <mark>– Kommandointerpreter (Shell)</mark>

# Aufgabenverteilung bei UNIX

- Kern: Programme, die in einem geschützten Modus arbeiten, z.B. zur
	- Steuerung der Hardware,
	- Prozessverwaltung einschl. Scheduling
	- $-$  Speicherverwaltung
- Systemprogramme: zur Bedienung der Mechanismen des Kerns, die über Systemaufrufe angesprochen werden, z.B. zur
	- Realisierung der Multiuser-Umgebung
	- System-Anmeldungen, Benutzererkennung,
	- <mark>– Kommandointerpreter (Shell)</mark>
- **Anwendungsprogramme**, wie Editoren und Compiler

### Was haben wir heute vor?

- Organisatorisches
- Einführende Bemerkungen zu Betriebssystemen
- Das UNIX-Prozesskonzept
- Das UNIX-Dateissystem

• Beim Start eines Programms durch einen Benutzer erzeugt der Kern einen Prozess.

- Beim Start eines Programms durch einen Benutzer erzeugt der Kern einen Prozess.
- Wird dasselbe Programm mehrfach gestartet, so entsteht jeweils ein eigener Prozess.

- Beim Start eines Programms durch einen Benutzer erzeugt der Kern einen Prozess.
- Wird dasselbe Programm mehrfach gestartet, so entsteht jeweils ein eigener Prozess.
- Das UNIX-Prozesskonzept ist hierarchisch, d.h., jeder Prozess hat einenElternprozess, der ihn erzeugt.

Ausnahme: *Initializer*, den das System automatisch beim Booten erzeugt

- Beim Start eines Programms durch einen Benutzer erzeugt der Kern einen Prozess.
- Wird dasselbe Programm mehrfach gestartet, so entsteht jeweils ein eigener Prozess.
- Das UNIX-Prozesskonzept ist hierarchisch, d.h., jeder Prozess hat einenElternprozess, der ihn erzeugt.

Ausnahme: *Initializer*, den das System automatisch beim Booten erzeugt

- Verwaltung der Prozessattribute in einer Prozesstabelle:
	- jede Zeile repräsentiert einen Prozess
	- die Spalten beinhalten die Prozessattribute
	- $-$  kann mit dem Systemkommando ps abgefragt werden

### Prozessattribute

- Adressräume des Programms im Primär- und Sekundärspeicher,
- Inhalte der CPU-Register (Befehlszähler),
- Prozesszustand (running/sleeping/ready),
- bislang verbrauchte Zeit (TIME),
- Prozesskennung (PID),
- Elternprozesskennung (PPID),
- Programmname (CMD),
- Benutzerkennung (UID),
- Terminal (TTY)

### Was haben wir heute vor?

- Organisatorisches
- Einführende Bemerkungen zu Betriebssystemen
- Das UNIX-Prozesskonzept
- Das UNIX-Dateissystem

# Die UNIX-Kommandozeile

Kommando [-Optionen] [Argumente]

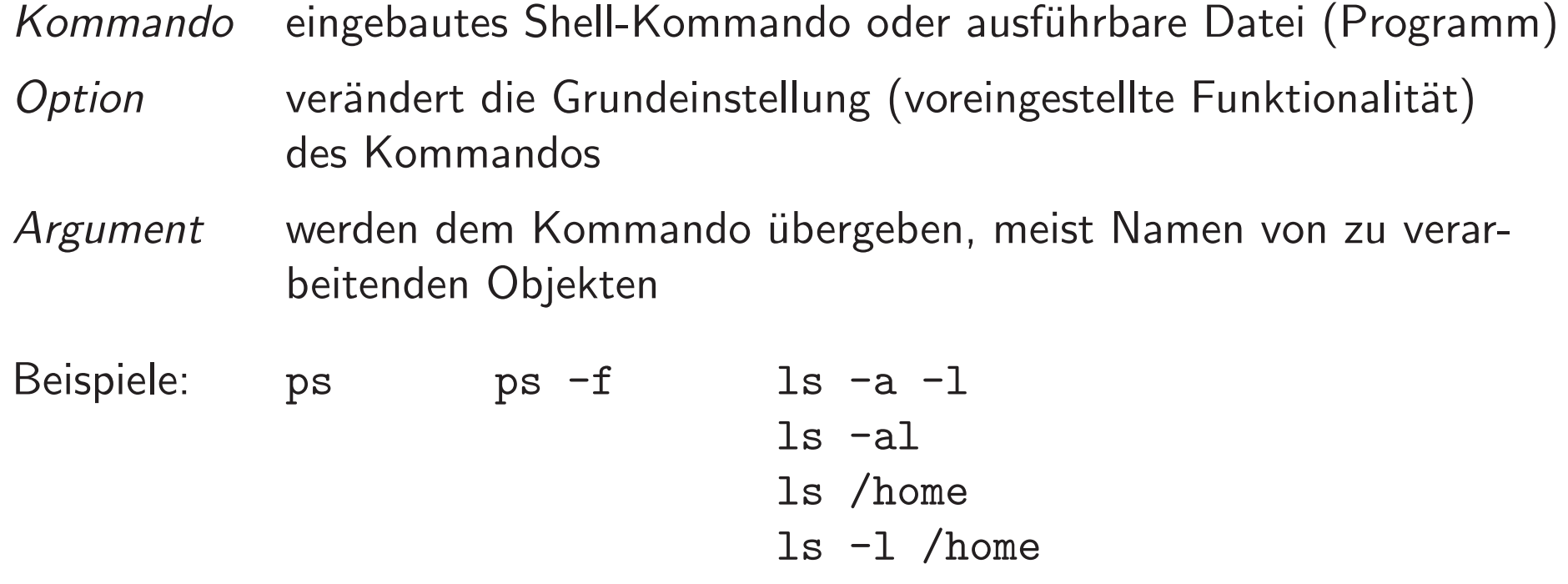

#### Die Groß- und Kleinschreibung wird unterschieden!

# UNIX-Kommandos zur Arbeit im Dateisystem

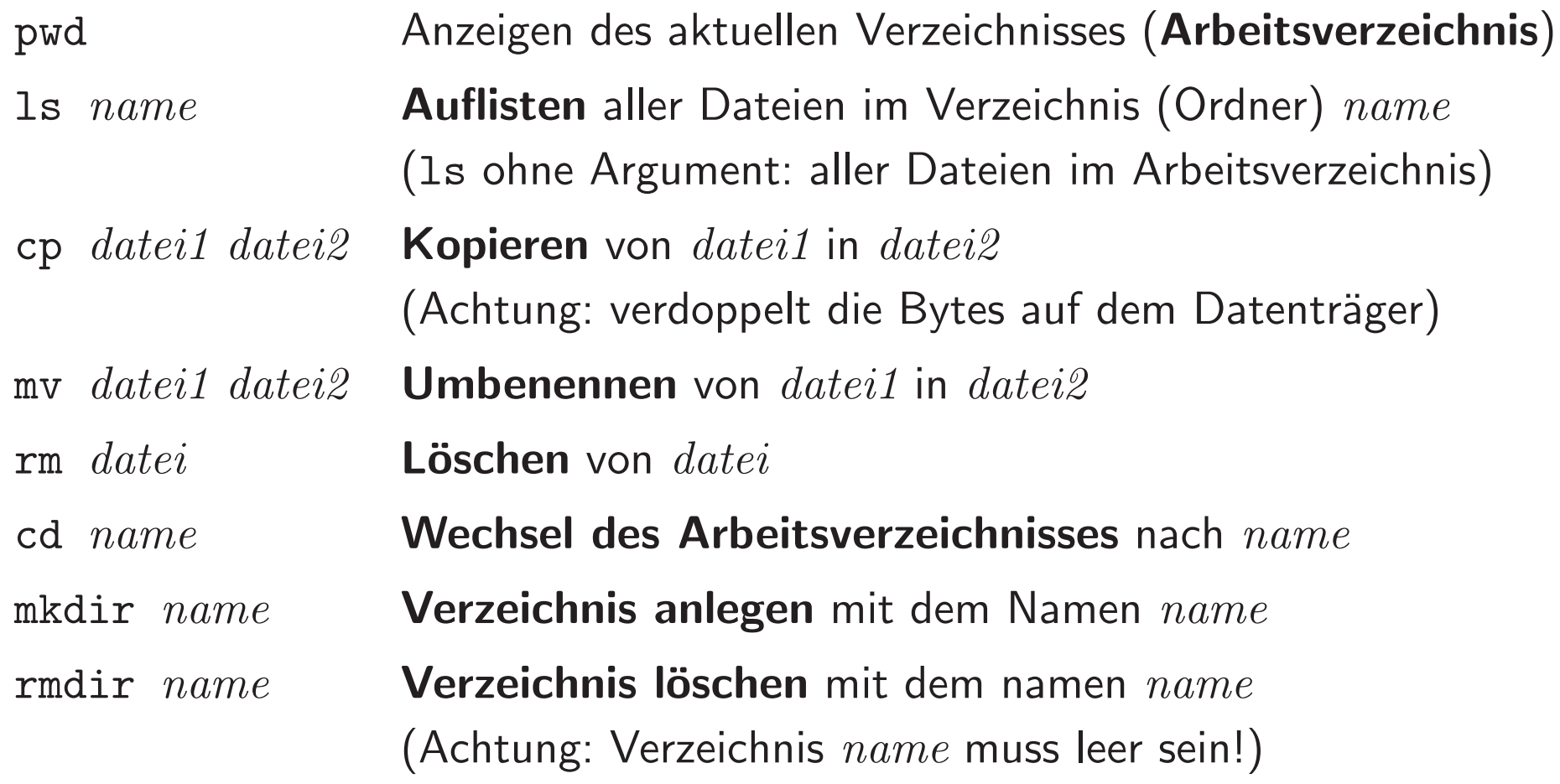

- Eine Datei ist ein Speicherbereich auf einem Sekundärspeicher, der durch einen bestimmten *Namen* angesprochen wird.
- $\bullet$  Dateinamen können bis zu 255 Zeichen lang sein (ohne ASCII-Null und /).  $\mathsf{D}$ ateinamenendungen (z.B.  $\,$ .pdf) für UNIX bedeutungslos (doc.pdf.1 erlaubt). Groß- und Kleinschreibung wird unterschieden!

- Eine Datei ist ein Speicherbereich auf einem Sekundärspeicher, der durch einen bestimmten *Namen* angesprochen wird.
- $\bullet$  Dateinamen können bis zu 255 Zeichen lang sein (ohne ASCII-Null und /).  $\mathsf{D}$ ateinamenendungen (z.B.  $\,$ .pdf) für UNIX bedeutungslos (doc.pdf.1 erlaubt). Groß- und Kleinschreibung wird unterschieden!
- Text- oder Binärdateien sind Datenströme, bestehend aus Bytes, die auf der Festplatte, in Blöcke aufgeteilt, abgespeichert sind. Sie werden *reguläre Dateien (Files)* genannt.

- Eine Datei ist ein Speicherbereich auf einem Sekundärspeicher, der durch einen bestimmten *Namen* angesprochen wird.
- $\bullet$  Dateinamen können bis zu 255 Zeichen lang sein (ohne ASCII-Null und /).  $\mathsf{D}$ ateinamenendungen (z.B.  $\,$ .pdf) für UNIX bedeutungslos (doc.pdf.1 erlaubt). Groß- und Kleinschreibung wird unterschieden!
- Text- oder Binärdateien sind Datenströme, bestehend aus Bytes, die auf der Festplatte, in Blöcke aufgeteilt, abgespeichert sind. Sie werden *reguläre Dateien (Files)* genannt.
- Verzeichnisse/Directories sind selbst Dateien (!), die nichts als die in ihnenverzeichneten Dateien und zu jeder Datei eine *Inode*-Nummer enthalten.

- Eine Datei ist ein Speicherbereich auf einem Sekundärspeicher, der durch einen bestimmten *Namen* angesprochen wird.
- $\bullet$  Dateinamen können bis zu 255 Zeichen lang sein (ohne ASCII-Null und /).  $\mathsf{D}$ ateinamenendungen (z.B.  $\,$ .pdf) für UNIX bedeutungslos (doc.pdf.1 erlaubt). Groß- und Kleinschreibung wird unterschieden!
- Text- oder Binärdateien sind Datenströme, bestehend aus Bytes, die auf der Festplatte, in Blöcke aufgeteilt, abgespeichert sind. Sie werden *reguläre Dateien (Files)* genannt.
- Verzeichnisse/Directories sind selbst Dateien (!), die nichts als die in ihnenverzeichneten Dateien und zu jeder Datei eine *Inode*-Nummer enthalten.
- Das Verzeichnissystem ist hierarchisch (baumartig), d.h. jede Datei steht in einem Verzeichnis, das selbst Unterverzeichnis eines Verzeichnisses ist.

A*usnahme:* Wurzelverzeichnis (root) /

#### Inode

- eine Datenstruktur mit administrativen Informationen zu der jeweiligen Datei
- in bestimmten Regionen der Festplatte abgelegt
- $\bullet$  enthält u.a.
	- Dateityp
	- Dateibesitzer
	- Zugriffsrechte
	- <mark>– Adressen der Datenblöcke auf der Festplatt</mark>e

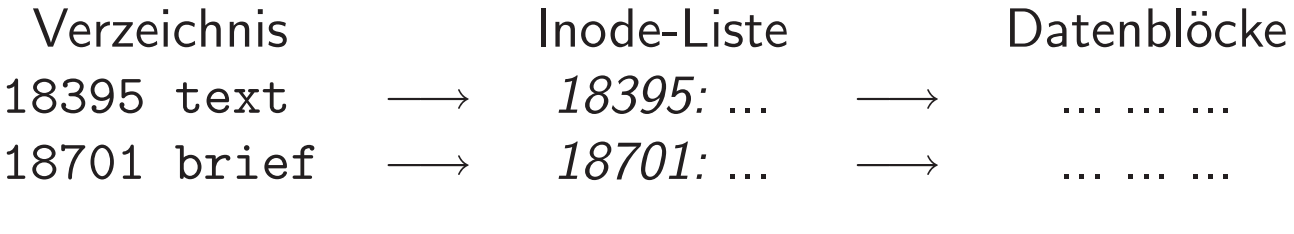

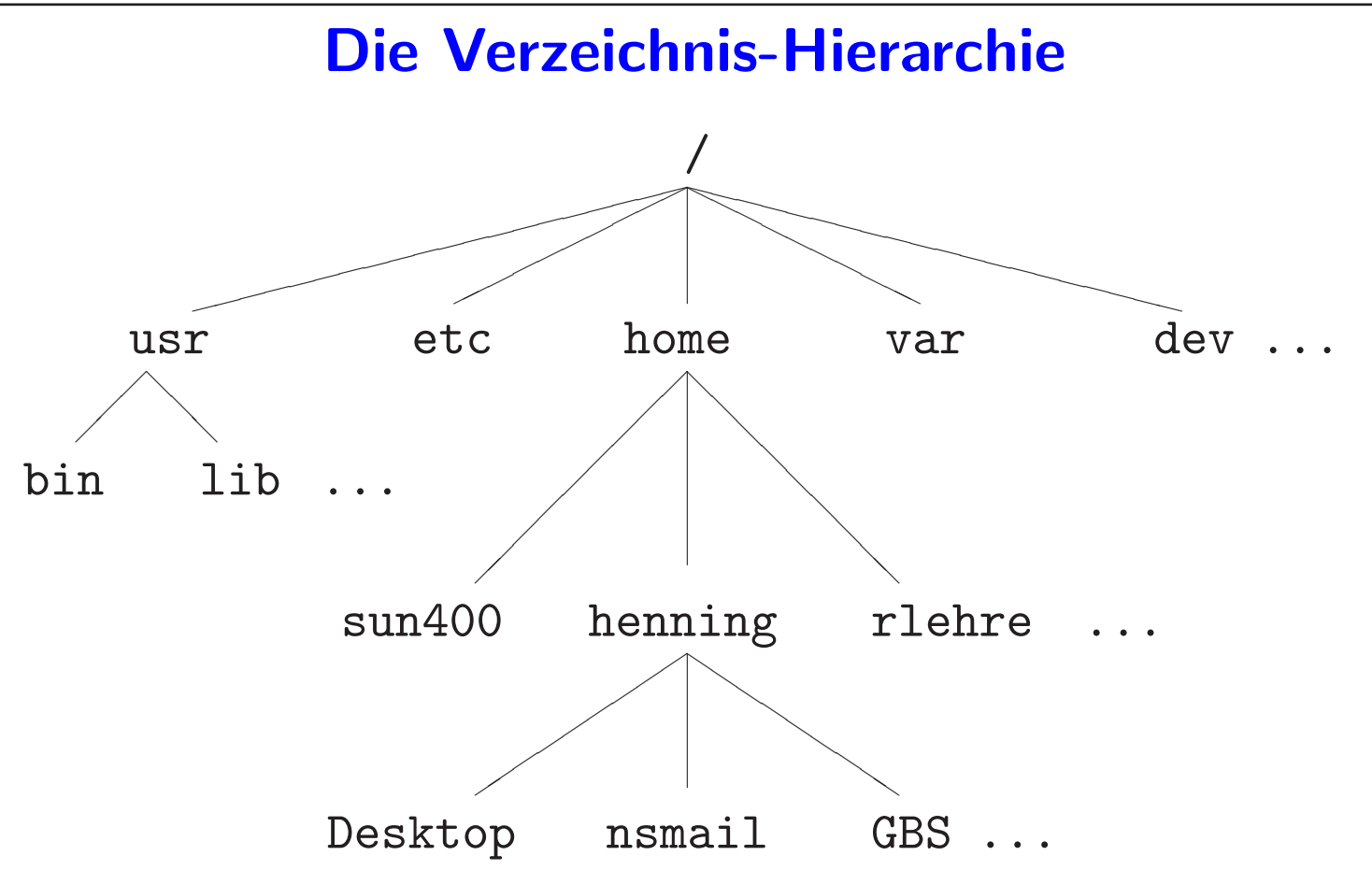

### Standard-Verzeichnisse

- /bin $\, {\bf n} \,$   $\,$  Systemkommandos und -tools als ausführbare Binärdateien (1 ${\bf s}$ )
- /libProgrammbibliotheken
- /usrenthält den größten Teil installierter Software
- /etcKonfigurationsdateien u.ä. (/etc/passwd)
- /homeenthält Login-Verzeichnisse der Benutzer (Login-Verzeichnis: benutzereigener Standort im Verzeichnisbaum nach jedem Login)
- /varveränderliche Systemdateien, z.B. Protokolldateien (/var/adm), Mailboxen (/var/mail), Warteschlangen (/var/spool)
- /devGerätedateien (teilweise in Subdirectories)

# Gerätedateien

- Gerätedateien sind Spezialdateien ohne eigentlichen Dateninhalt. Jedes Gerät (Sekundärspeicher, Plattenpartitionen, Drucker, Terminalfenster, Tastatur etc.) wird vom Dateisystem mit einer Gerätedatei identifiziert.
- Lesen oder Schreiben in Gerätedateien bewirken Ein- bzw. Ausgabe auf dem entsprechenden Gerät.
- Es werden block- und characterorientierte Gerätedateien unterschieden.

# Montierte Dateisysteme

 Das Dateisystem von UNIX setzt sich aus mehreren Einheiten zusammen, die sichauf verschiedenen Speichermedien befinden können.

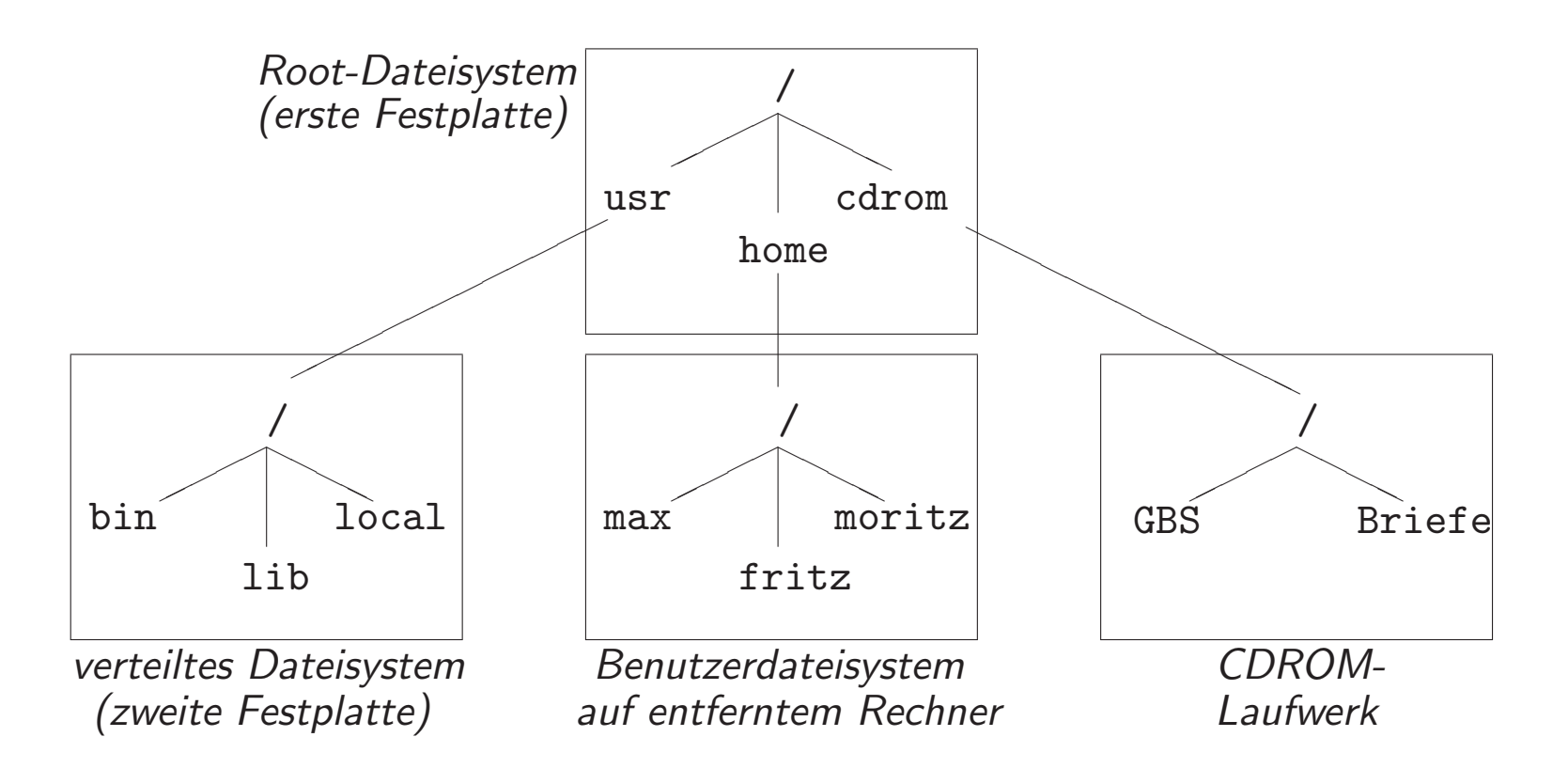

In Kommandos wie 1s, cd, cp usw. können die Argumente auf zwei Arten angegeben werden:

In Kommandos wie 1s, cd, cp usw. können die Argumente auf zwei Arten angegeben werden:

• als absoluter Pfad mit / beginnend,

ls /home

ls /home/henning/Lehre/GBS

In Kommandos wie 1s, cd, cp usw. können die Argumente auf zwei Arten angegeben werden:

• als absoluter Pfad mit / beginnend,

ls /home

- ls /home/henning/Lehre/GBS
- als relativer Pfad, der im Arbeitsverzeichnis beginnt
	- ls .. ls Lehre/GBS

In Kommandos wie 1s, cd, cp usw. können die Argumente auf zwei Arten angegeben werden:

• als absoluter Pfad mit / beginnend,

ls /home

- ls /home/henning/Lehre/GBS
- als relativer Pfad, der im Arbeitsverzeichnis beginnt

ls .. ls Lehre/GBS

- Verzeichnistrenner: /
- Oberverzeichnis: ..
- Arbeitsverzeichnis: .

#### Links

• Links/Hard-Links:

neuer Dateiname für bereits vorhandene Inode

 • symbolische Links/Soft-Links: neue Datei (mit neuer Inode-Nummer), deren Inhalt der Name einer bereitsvorhandenen *Ziel*datei ist

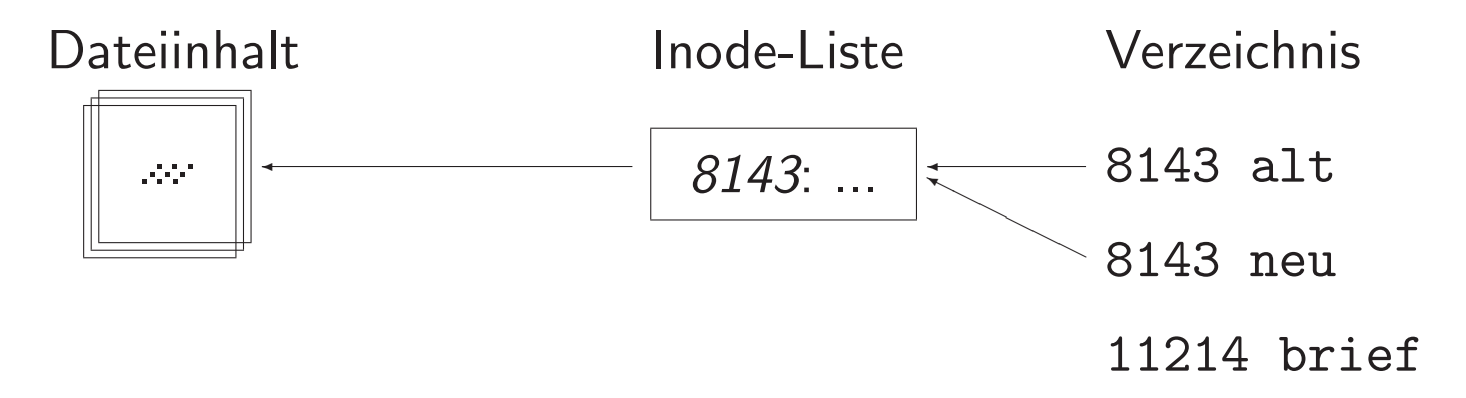

#### Links

- Links/Hard-Links: neuer Dateiname für bereits vorhandene Inode
- symbolische Links/Soft-Links:

neue Datei (mit neuer Inode-Nummer), deren Inhalt der Name einer bereitsvorhandenen *Ziel*datei ist

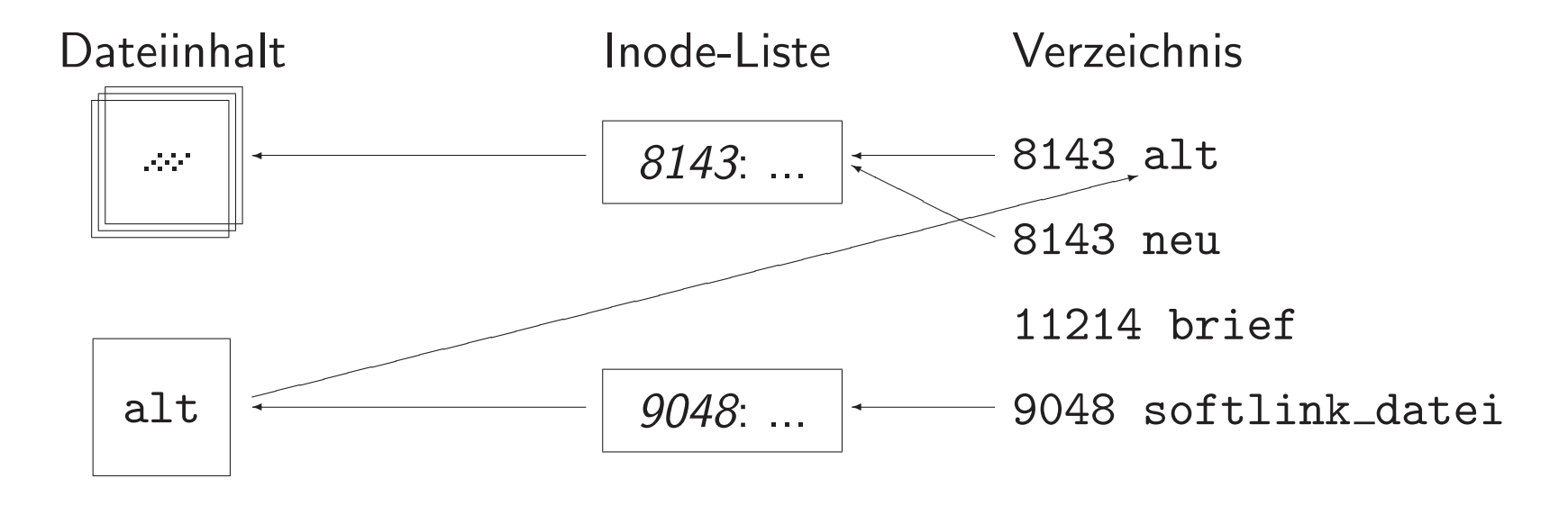

# Dateiattribute bei 1s -al

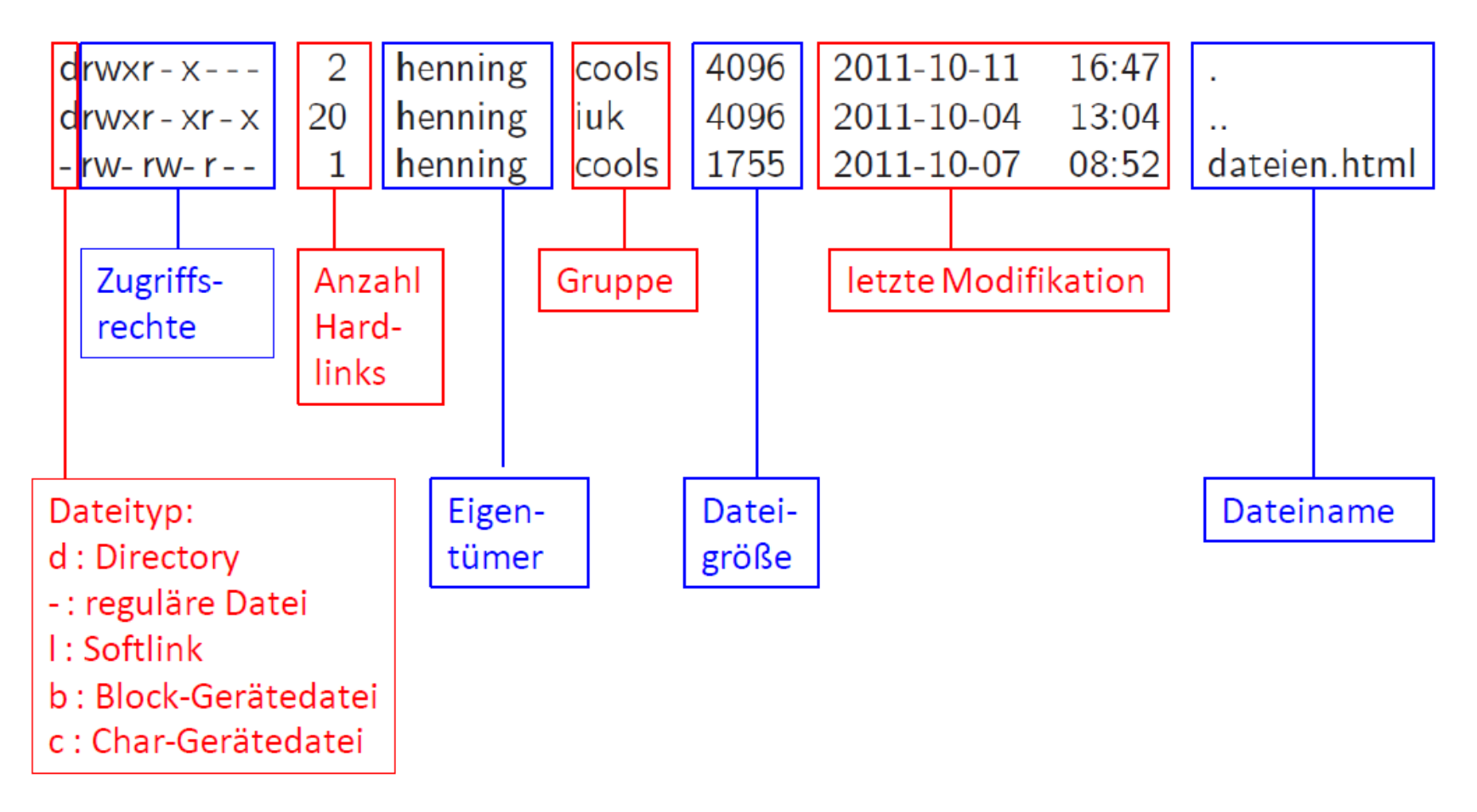

### Versteckte Dateien

- bginnen mit einem Punkt .
- beim Erzeugen eines Verzeichnisses werden automatisch angelegt:
	- . als Hardlink auf das neue Verzeichnis
	- .. als Hardlink auf das Oberverzeichnis (Elternverzeichnis)
- werden bei ls mit der Option -a angezeigt

# **Zugriffsrechte**

- Drei Klassen von Benutzern beim Zugriff auf Dateien:
	- $-$  Besitzer der Datei  $(user)$
	- $-$  Benutzer in der als Dateiattribut festgelegten Gruppe  $\left( group \right)$
	- $-$  andere Benutzer  $(others)$
- Drei Arten von Rechten können vergeben werden:
	- Leserecht  $\left(\boldsymbol{read}\right)$
	- $-$  Schreibrecht  $(\textit{write})$
	- Ausführungsrecht  $(\mathit{execute})$

# Bedeutung der Rechte für Verzeichnisse

• Leserecht: Auslesen der Informationen über enthaltene Dateien und Unterverzeichnisse

# Bedeutung der Rechte für Verzeichnisse

- Leserecht: Auslesen der Informationen über enthaltene Dateien und Unterverzeichnisse
- Schreibrecht: Anlegen und Löschen von Dateien (und Unterverzeichnissen) (unabhängig von den Rechten der verzeichneten Dateien!)

# Bedeutung der Rechte für Verzeichnisse

- Leserecht: Auslesen der Informationen über enthaltene Dateien und Unterverzeichnisse
- Schreibrecht: Anlegen und Löschen von Dateien (und Unterverzeichnissen) (unabhängig von den Rechten der verzeichneten Dateien!)
- Ausführungsrecht: Zugriff auf das Verzeichnis oder seine Unterverzeichnisse
	- $\rightarrow$  Das Lese- oder Schreibrecht kann nur wirksam erteilt werden, wenn gleichzeitig das Ausführungsrecht vergeben ist!
	- → Um auf ein Verzeichnis zugreifen zu können, müssen für das Verzeichnis und<br>" alle Oberverzeichnisse das Ausführungsrecht vergeben sein!  $(durchgängige x-Kette)$

# Änderung der Zugriffsrechte

chmod [-R] <wer><wie><was>  $Datei(en)/Verceichnis(se)$ 

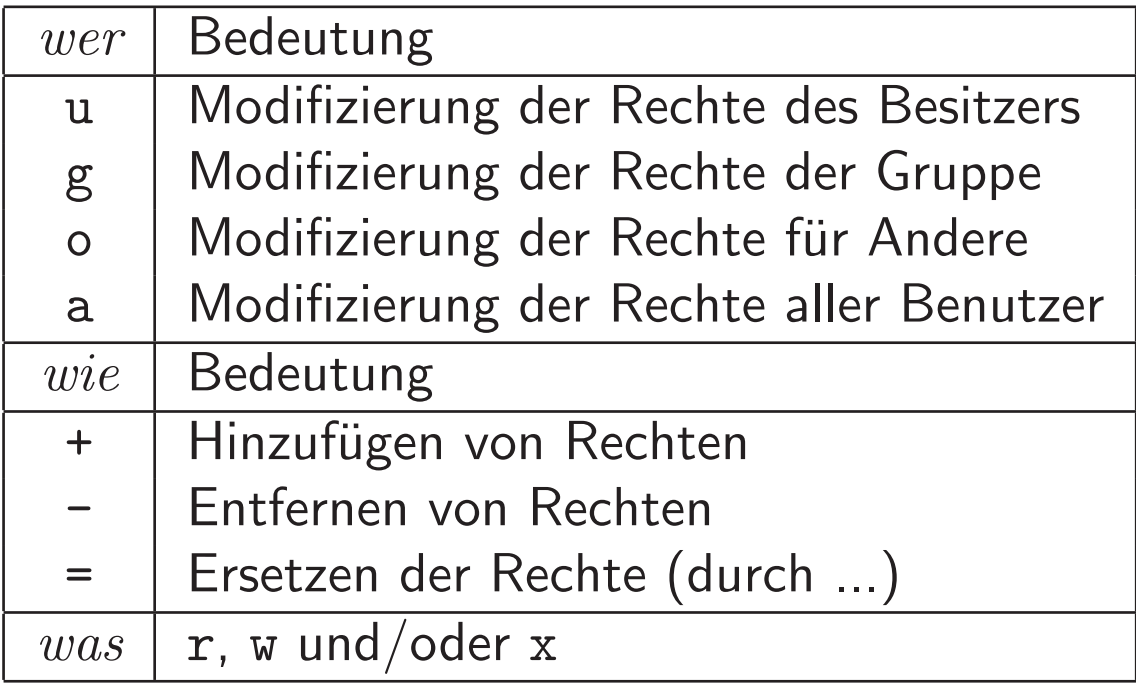

Beispiel mit Kombinationen: chmod u=rwx, go+r, o-x datei\_1 datei\_2

### Setzen von Rechten mit Oktalzahlen

400400 Leserecht für den Besitzer<br>200 Schreibrecht für den Besitz 200 | Schreibrecht für den Besitzer 100 | Ausführungsrecht für den Besitzer<br>040 | Leserecht für die Gruppe 040 Leserecht für die Gruppe<br>020 Schreibrecht für die Grup 020 | Schreibrecht für die Gruppe 010 | Ausführungsrecht für die Gruppe<br>004 | Leserecht für Andere 004 Leserecht für Andere<br>
002 Schreibrecht für And 002 | Schreibrecht für Andere 001 | Ausführungsrecht für Andere

Für Kombinationen werden die jeweiligen Oktalzahlen addiert.

Beispiel: chmod 750 Dir\_1 entspricht chmod u=rwx,g=rx,o= Dir\_1

Zugriffsrechte können nur vom Datei-Eigentümer geändert werden!

 $\bullet$  umask  $<\!Oktalzahl\!>$  gibt an, welche Rechte <u>nicht</u> vergeben werden sollen.

- $\bullet$  umask  $<\!Oktalzahl\!>$  gibt an, welche Rechte <u>nicht</u> vergeben werden sollen.
- Als Grundeinstellung (mit umask <sup>0</sup>) werden Dateien mit Oktal <sup>666</sup> (rw-rw-rw-) und Verzeichisse mit Oktal <sup>777</sup> (rwxrwxrwx) angelegt.

- $\bullet$  umask  $<\!Oktalzahl\!>$  gibt an, welche Rechte <u>nicht</u> vergeben werden sollen.
- Als Grundeinstellung (mit umask <sup>0</sup>) werden Dateien mit Oktal <sup>666</sup> (rw-rw-rw-) und Verzeichisse mit Oktal <sup>777</sup> (rwxrwxrwx) angelegt.
- In der Oktalzahl von umask auftretende Rechte werden von der Grundeinstellung abgezogen.

(genauer: bitweise UND-Verknüpfung des Wertes der Grundeinstellung und des negierten umask-Wertes)

- $\bullet$  umask  $<\!Oktalzahl\!>$  gibt an, welche Rechte <u>nicht</u> vergeben werden sollen.
- Als Grundeinstellung (mit umask <sup>0</sup>) werden Dateien mit Oktal <sup>666</sup> (rw-rw-rw-) und Verzeichisse mit Oktal <sup>777</sup> (rwxrwxrwx) angelegt.
- In der Oktalzahl von umask auftretende Rechte werden von der Grundeinstellung abgezogen. (genauer: bitweise UND-Verknüpfung des Wertes der Grundeinstellung und des negierten umask-Wertes)
- Beispiel: umask <sup>022</sup> bewirkt, dass Dateien mit Oktal <sup>644</sup> (rw-r--r--) und Verzeichnisse mit Oktal <sup>755</sup> (rwxr-xr-x) angelegt werden.

- $\bullet$  umask  $<\!Oktalzahl\!>$  gibt an, welche Rechte <u>nicht</u> vergeben werden sollen.
- Als Grundeinstellung (mit umask <sup>0</sup>) werden Dateien mit Oktal <sup>666</sup> (rw-rw-rw-) und Verzeichisse mit Oktal <sup>777</sup> (rwxrwxrwx) angelegt.
- In der Oktalzahl von umask auftretende Rechte werden von der Grundeinstellung abgezogen. (genauer: bitweise UND-Verknüpfung des Wertes der Grundeinstellung und des negierten umask-Wertes)
- Beispiel: umask <sup>022</sup> bewirkt, dass Dateien mit Oktal <sup>644</sup> (rw-r--r--) und Verzeichnisse mit Oktal <sup>755</sup> (rwxr-xr-x) angelegt werden.
- umask (ohne Argument) zeigt die aktuelle Einstellung an.